## **TD4 : Logique des prédicats du premier ordre (syntaxe)**

## **Exercice 1.**

Les définitions suivantes portent sur les entiers naturels (positifs ou nuls) :

- l'ensemble des fonctions :  $G = \{z \in r \mid z \in r, \text{plus}\}\$  $avec rang(zéro) = 0, range(succ) = 1 et range(plus) = 2.$
- l'ensemble des prédicats :  $P = \{ pair, premier, inf\_strict\}$ avec rang(pair) = rang(premier) = 1 et rang(inf\_strict) = 2.
- l'ensemble des variables :  $X = \{ x, y, z \}$ .
	- **1.** Les expressions ci-dessous sont ou non des formules syntaxiquement correctes, des termes syntaxiquement corrects, ou non ? Justifiez en détail.
	- **2.** Pour chaque formule syntaxiquement correcte, déterminez si elle est close et la liste de ses variables libres.

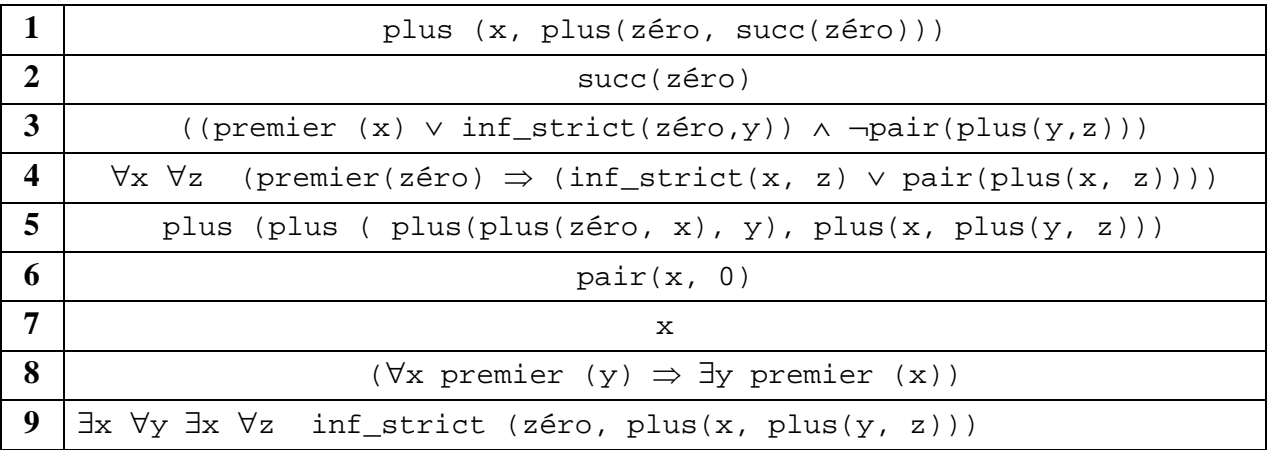

## **Exercice 2.**

```
Soit G = {vide, Ajouter, Retirer} \cup {a, ..., z}
avec rang(vide) = 0 ; rang(Ajouter) = 2 ; rang(Retirer) = 2;
range(a) = 0 = ... = range(z).
Soit P = \{Estvide, EstLettre, Continute\} avec
      rang(EstVide) = 1 = rang(EstLettre), rang(Contient) = 2Soit X = \{x1, x2, y1, y2, z1\}.
```
Les expressions suivantes sont-elles des termes syntaxiquement corrects ou non ? Les expressions suivantes sont-elles des formules syntaxiquement correctes ou non ? Justifiez en détail. Pour chaque formule syntaxiquement correcte, déterminez si elle est close et la liste de ses variables libres.

```
1. Ajouter(x1)
```
- **2.** EstLettre(Ajouter(x1,y1))
- **3.** ∀x1 Ajouter(x2,d)
- **4.** ∀x1 EstVide(Ajouter(x2,d))
- **5.** ∀x2 EstVide(Ajouter(x2,d))
- **6.** Contient(z1)
- **7.** EstLettre(Ajouter(Retirer(x1,a),y1))
- **8.** ∃x1 Contient(Retirer(x1,d),d)
- **9.** ∃x1 Ajouter(x1,d)
- **10.** Ajouter(Ajouter(Ajouter(a,b),c),d)
- **11.** Ajouter(Retirer(Ajouter(a,b),c),d) ∧ Retirer(Ajouter(v,e),l)